# **JavaScript фреймворки. Куда катится мир.**

Владимир Кузнецов

**UWDC2012**

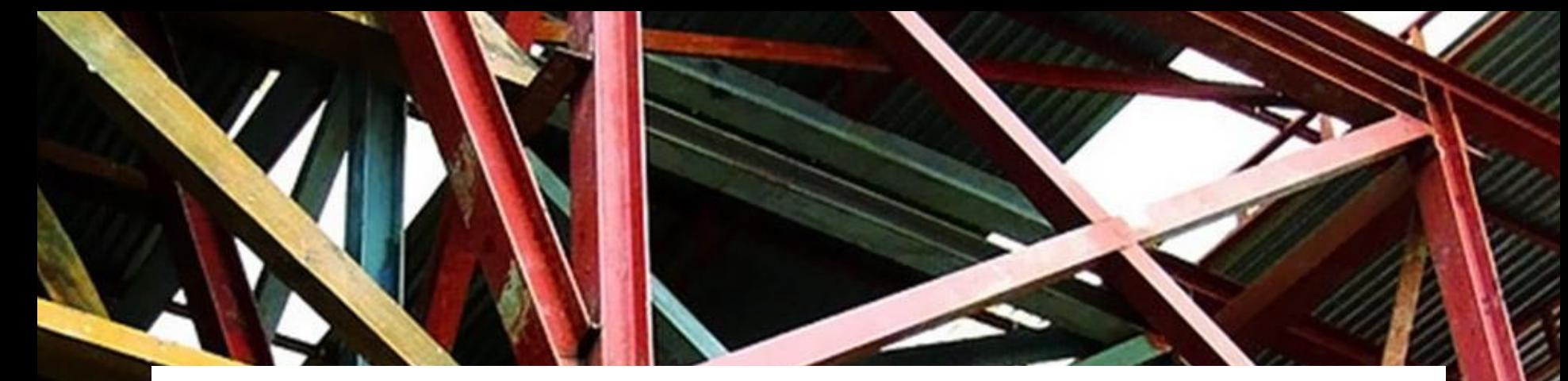

### Framework — основа или каркас приложения

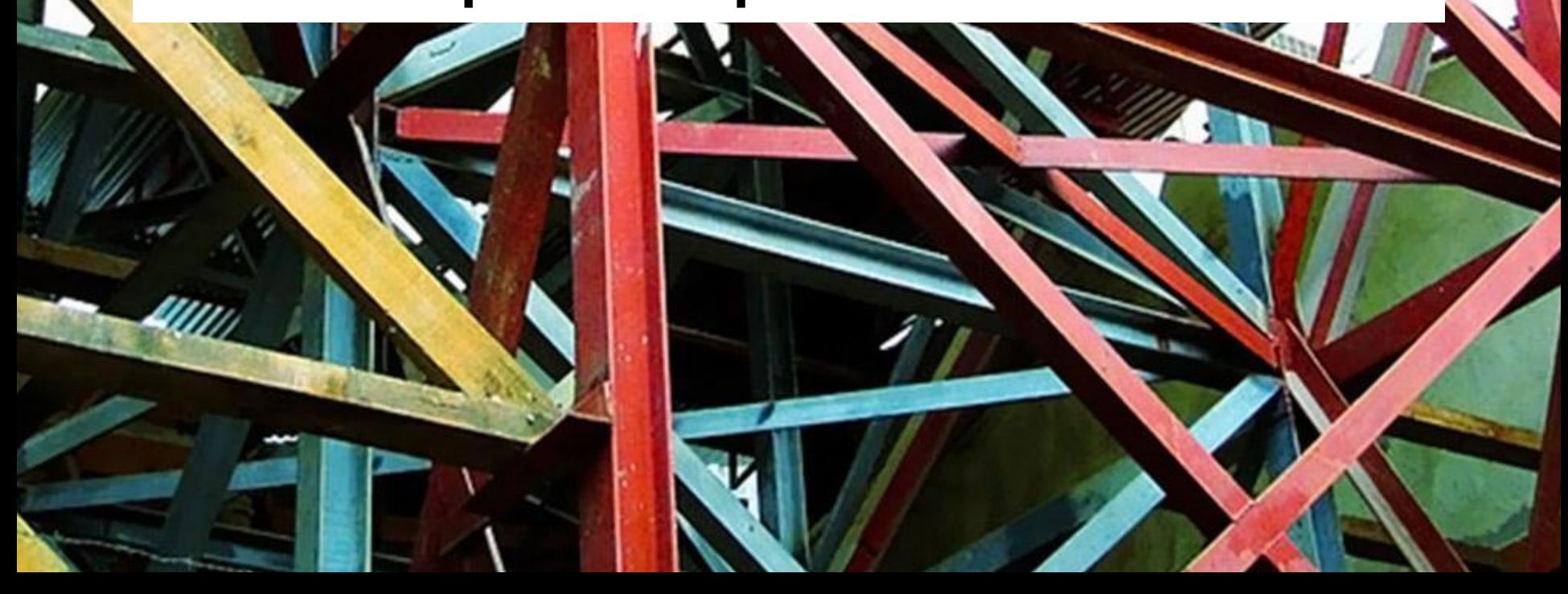

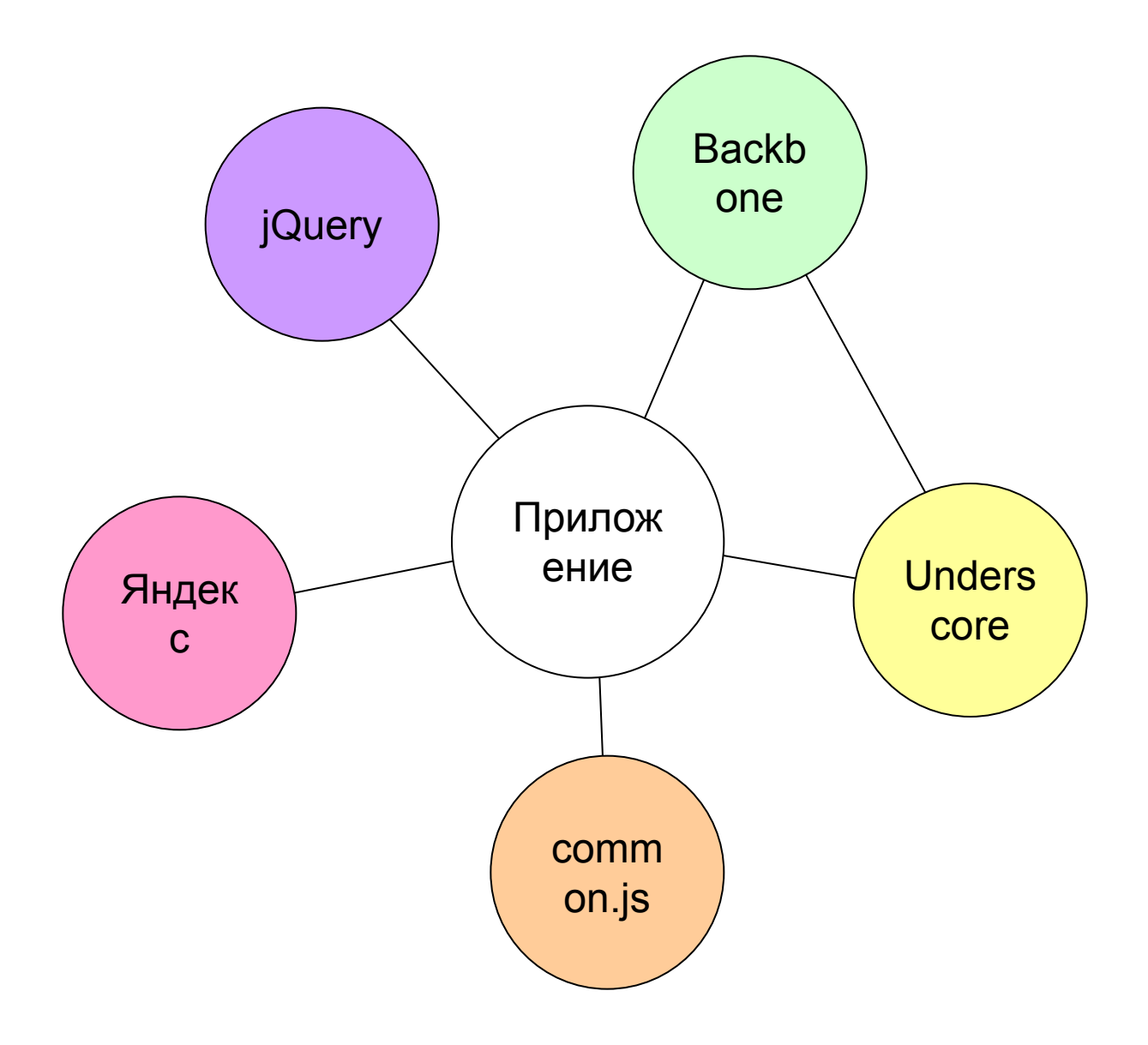

# Файл с полезными функциями

#### Модульность

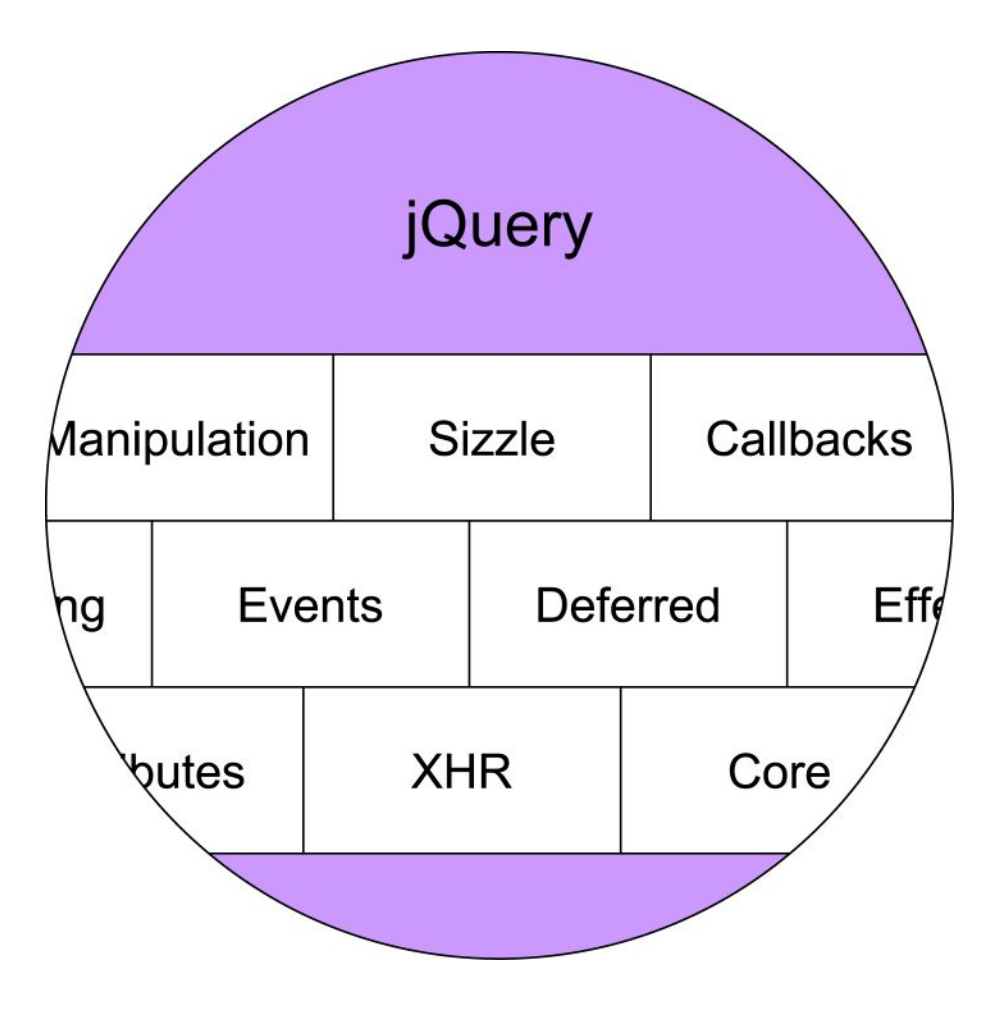

…и еще масса мелких модулей

# Дробим на модули чтобы:

- улучшить архитектуру фреймворка;
- упростить командную разработку и тестирование;
- из «большого» фреймворка можно собрать «маленький» только с нужными функциями.

#### Тестирование

#### Тестирование

- Автоматическое дешевле и проще ручного.
- Дает возможность покрыть больше различных случаев.
- Не заменимо при рефакторинге.

## QUnit

#### QUnit example noglobals notrycatch

 $\Box$  Hide passed tests

Mozilla/5.0 (Windows NT 5.1; rv:10.0) Gecko/20100101 Firefox/10.0

Tests completed in 38 milliseconds. 5 tests of 6 passed, 1 failed.

- 1. a basic test example (0, 2, 2)
- 2. Module A: first test within module (0, 1, 1)
- 3. Module A: second test within module (0, 1, 1)

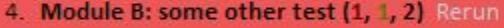

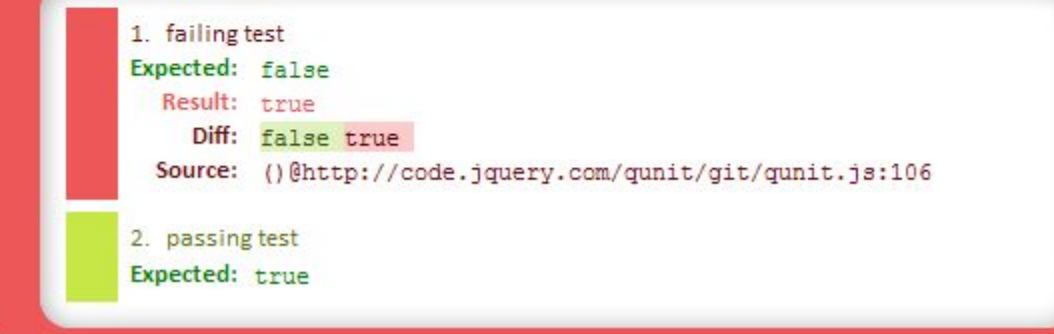

#### Jasmine

#### describe("Test case", function() { it('should be true', function() { expect(App.method()).toEqual(true); }); });

## jsPerf

 $\sim$ 

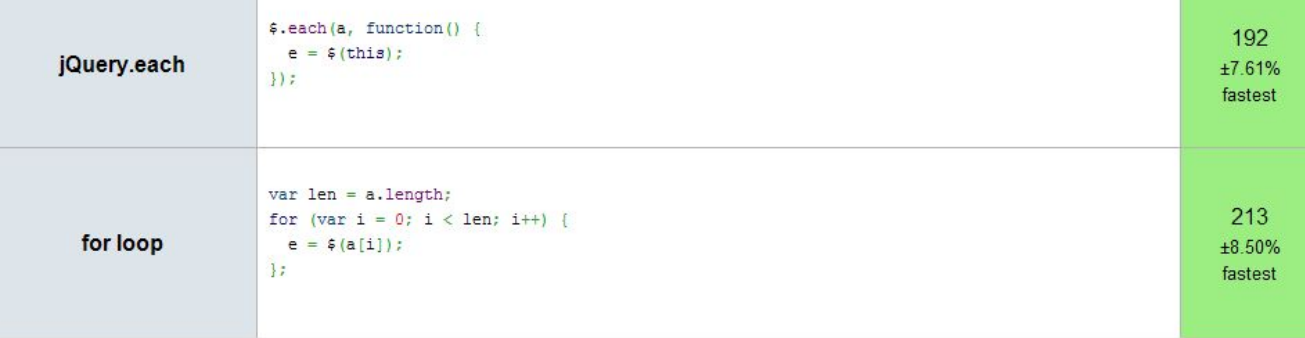

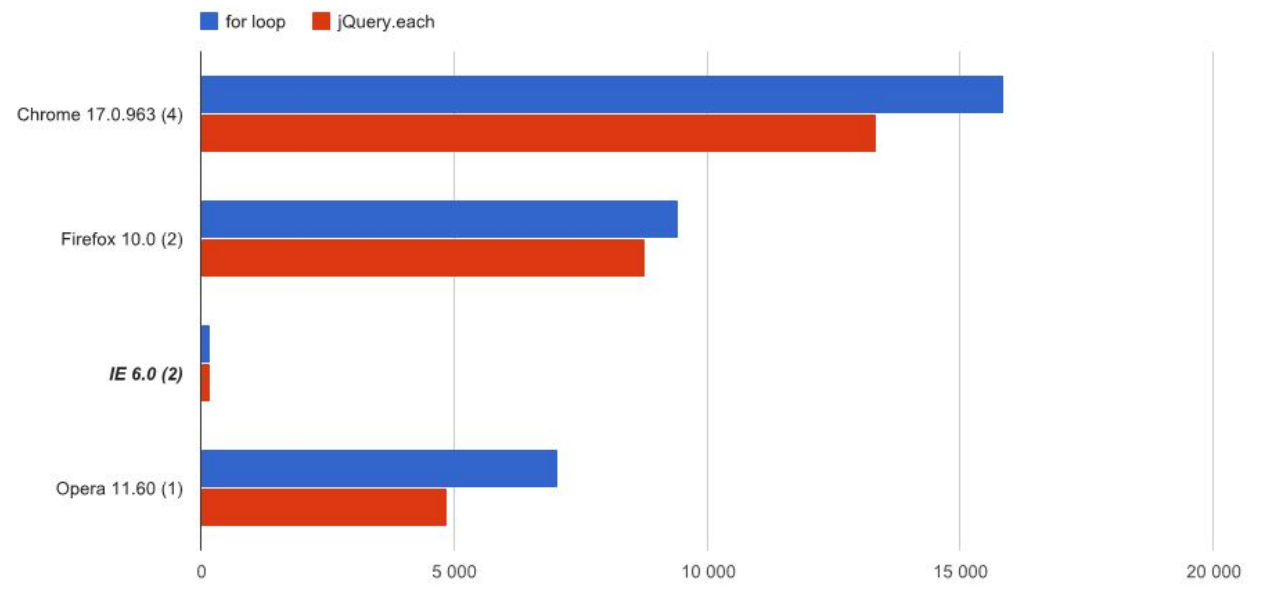

operations per second (higher is better)

#### Selenium

## Точки расширения функциональности

#### События

\$(root).on("tableWasFilled.module1", function () { alert("Filled"); });

\$({a: 1}).on("tableWasFilled.module1", function () { alert("Filled"); });

### Функции обратного вызова

- Можно передать только одну функцию обратного вызова.
- Перед вызовом нужно проверить, что передали именно функцию.
- Явное связывание модулей.

#### Отложенные объекты

- Можно зарегистрировать сколько угодно функций-обработчиков.
- Объект может изменить состояние только один раз.
- Явное связывание модулей.
- Мало кто понимает как это работает!

#### Стиль кода

Программы пишут, чтобы их читать.

#### Стиль кода

- Douglas Crockford: "Programming Style & Your Brain"
- JSLint в качестве валидатора
- Code Guidelines для вашей команды

#### Рефакторинг

Не боимся трогать то, что работает.

### Ускорение работы jQuery

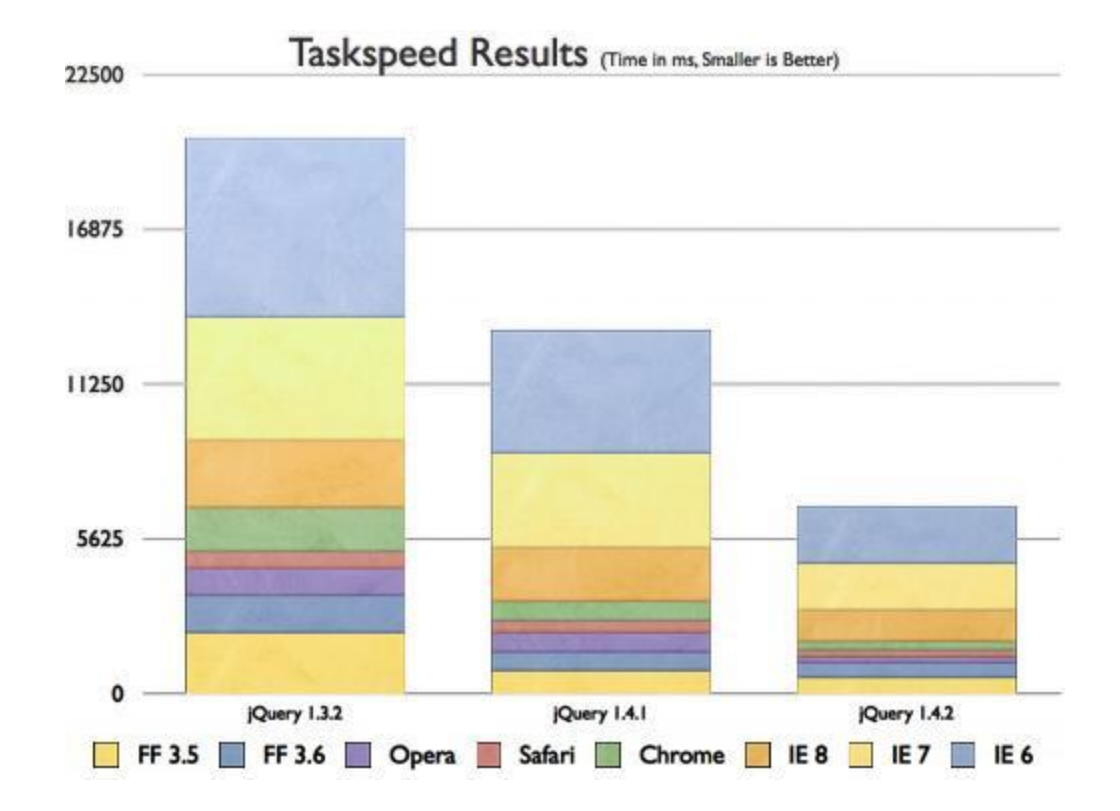

#### Документация

#### docco

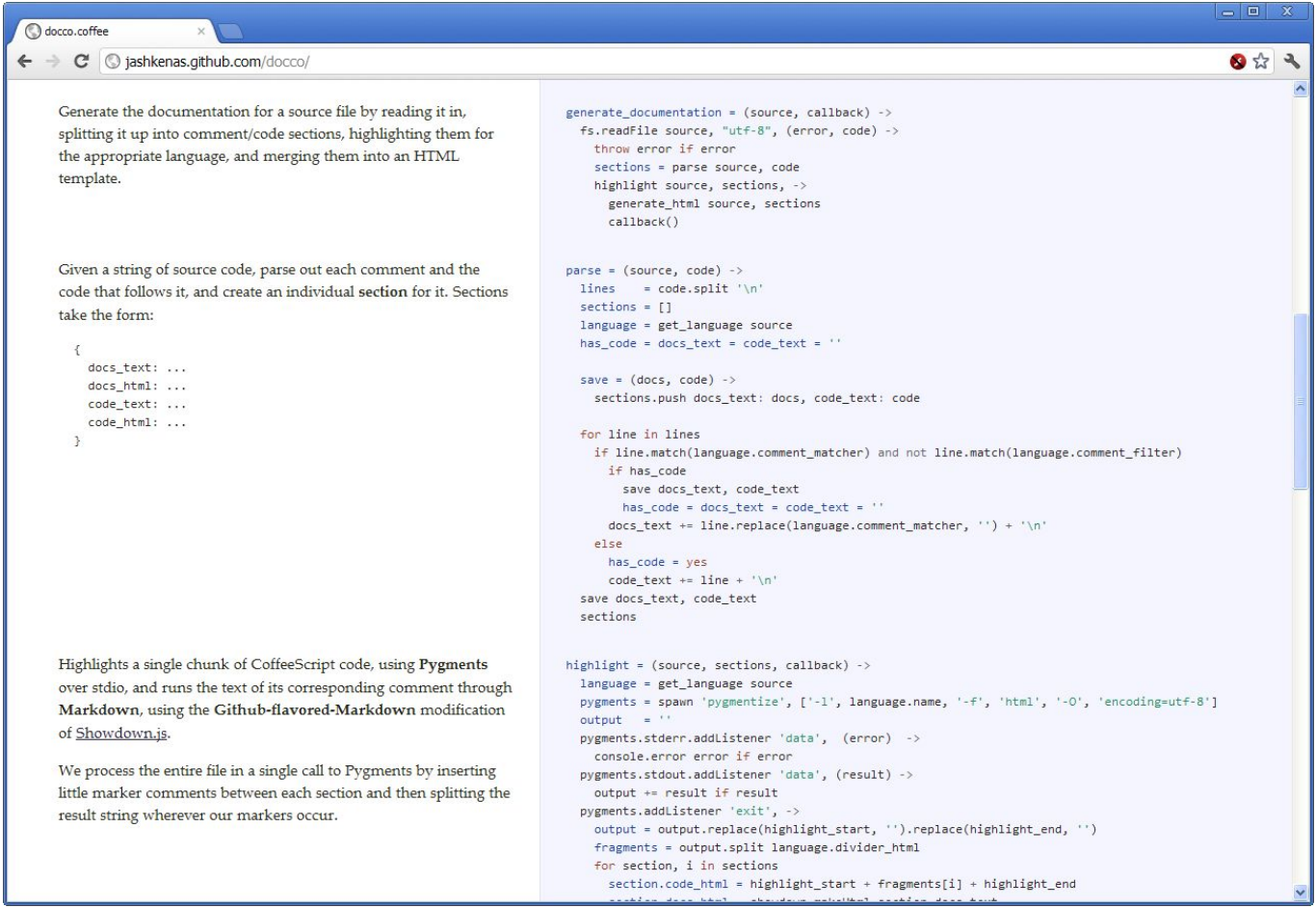

#### GitHub Markdown

#### **图 README.md**

#### Скелет приложения

Набор методов, которые позволяют организовать код.

#### namespace()

.namespace(namespace)

.namespace(namespace, origin)

Модули и функции приложения не захламляют глобальное пространство имен, а группируются в специально отведенной для них переменной. Базовое имя задается в константе NS. Для совместимости с минимизаторами кода она определяется как параметр замыкания.

App.namespace("App.Modulel");

Можно использовать укороченный синтаксис, чтобы получить аналогичный результат:

App.namespace("Modulel");

Базовое имя будет подставляться автоматически, если он не будет найдено до первого разделителя.

Второй опциональный параметр задает исходный объект, который нужно расширить существующими полями и методами, если они уже есть.

#### Чеклист

- Модульность
- Тесты
- Точки расширения
- Хороший стиль кода
- Документация

# Решил сделать «идеальный» фреймворк.

http://bit.ly/app-skeleton

#### Создаем пространство имён

#### App.**namespace**("App.Module", { method: function () {

} });

…

#### Хранилище данных модуля

#### App.**defaults**("App.Module", { text: "Hello, world!", enabled: true,

});

#### Доступ к данным

var data = App.**defaults**("App.Module");

var enabled = App.**defaults**("App.Module", "enabled");

var text = App.**defaults**("App.Module", "error.text", "Default text");

#### Описание зависимостей

#### App.**register**({

```
name: "module1",
  path: [
  "/js/module1.js", "/css/module1.css"
  ],
  requires: ["jQuery", "module2"]
});
```
#### Загрузка модуля

```
App.load({
  load: App.calculate("module1");
  complete: function () {
  $(App.Module.init);
  }
});
```
#### Загрузка обязательных ресурсов

#### App.**bootstrap**({

```
load: "jquery-1.7.1.min.js",
complete: function () {
```
// в этом месте уже можно декорировать // страницу с применением jQuery.

```
}
});
```
#### http://bit.ly/app-skeleton

- Модульность
- Тесты
- Точки расширения
- Хороший стиль кода
- Документация

#### Спасибо!

#### Владимир Кузнецов

http://noteskeeper.ru/

@mista\_k

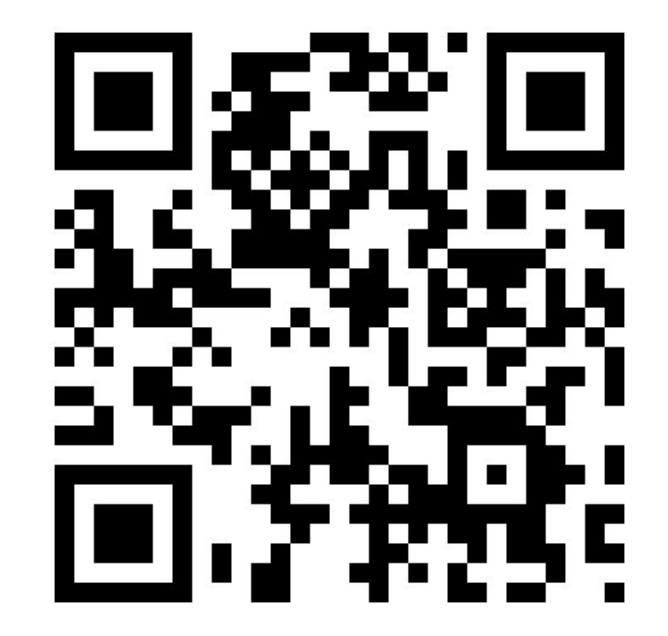